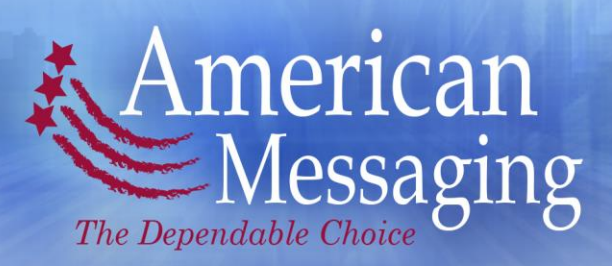

# **RAVEN™ Products Programmer User Guide**

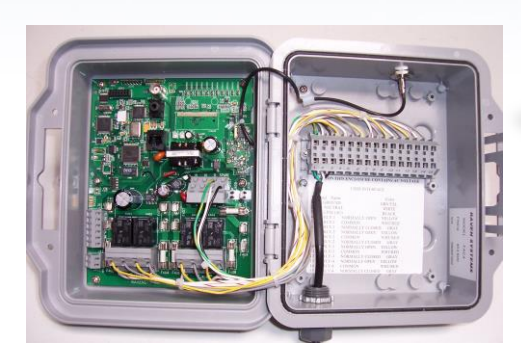

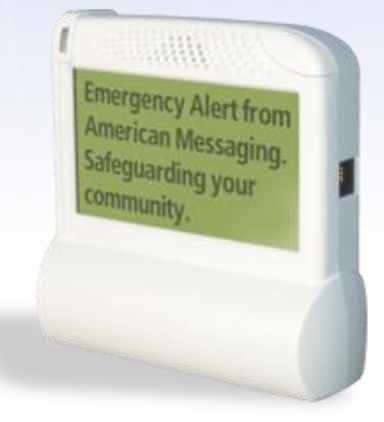

For Sales Support please call your local American Messaging Account Representative or 1-888-699-8977 or visit www.americanmessaging.net

The RAVEN™ Product Programmer is a software tool to allow technical personal to configure the RAVEN™ family of products. For ease of description, the RAVEN™ family products will be referred to in this guide as "the RAVEN".

المملكم المذرورا فير

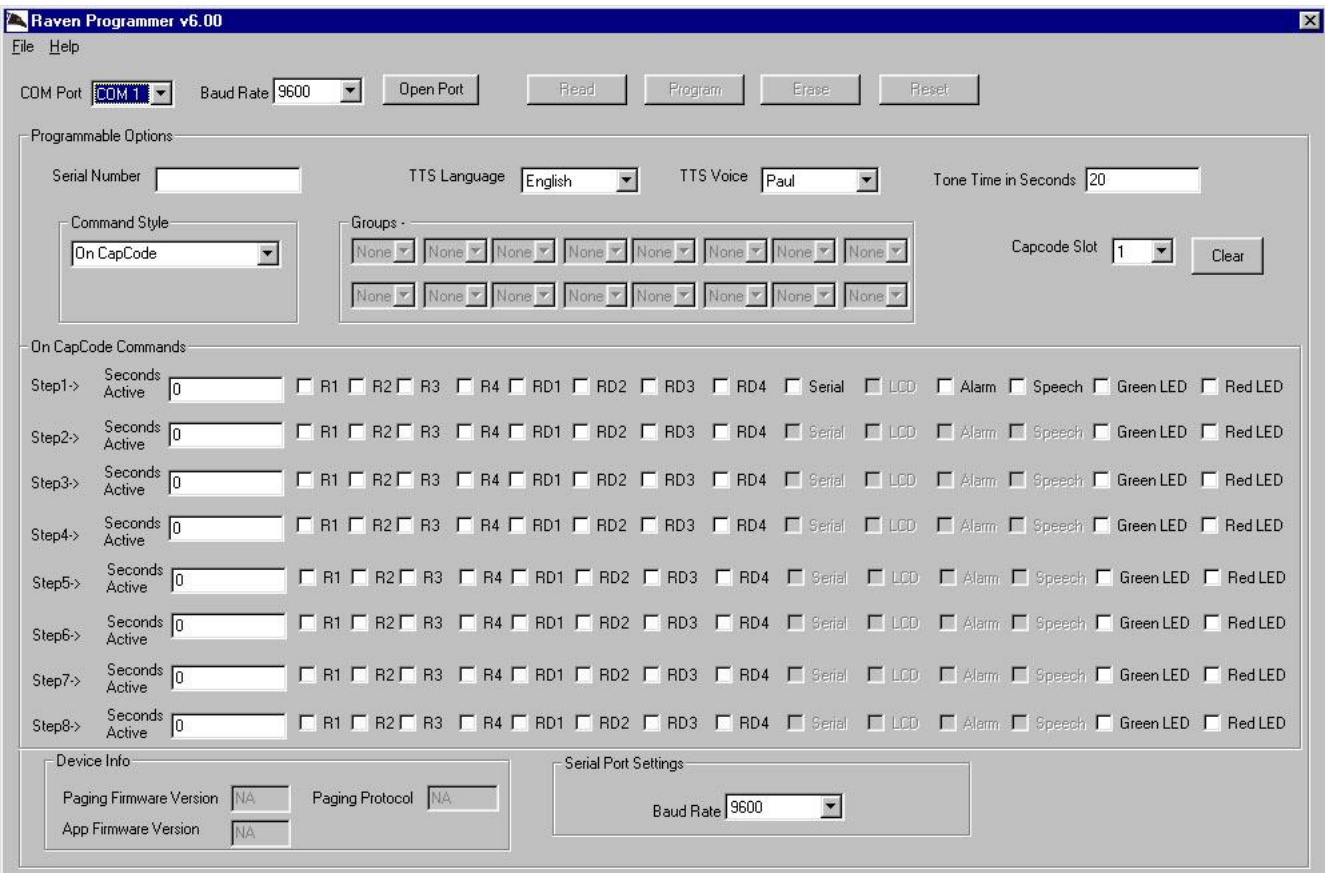

# **Definition of Button Function/Settings**

#### *Please note that all non-applicable program boxes will be grayed out.*

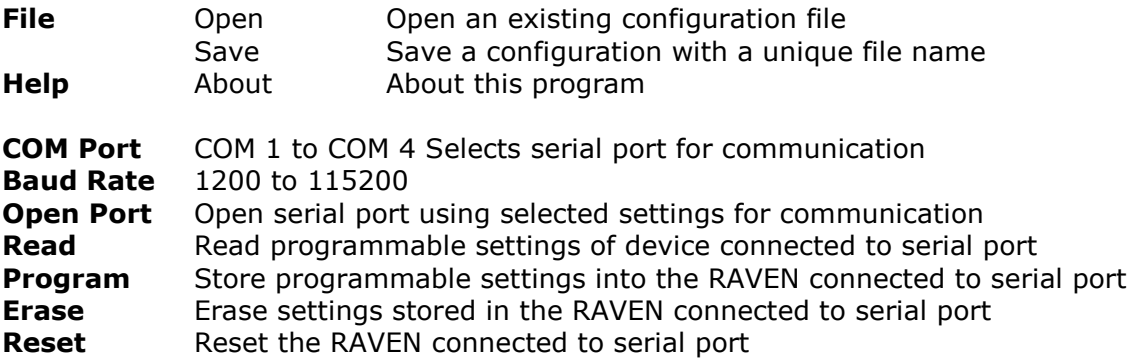

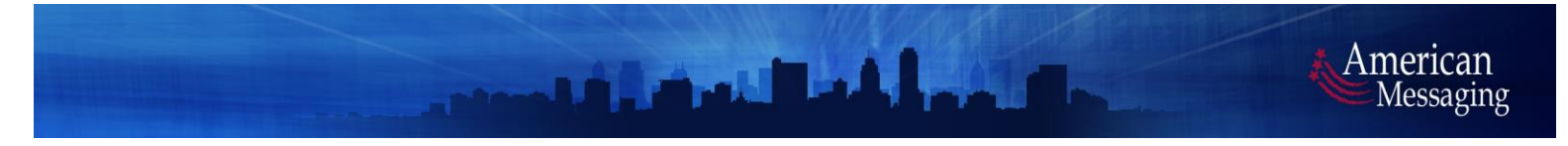

#### **Programmable Options**

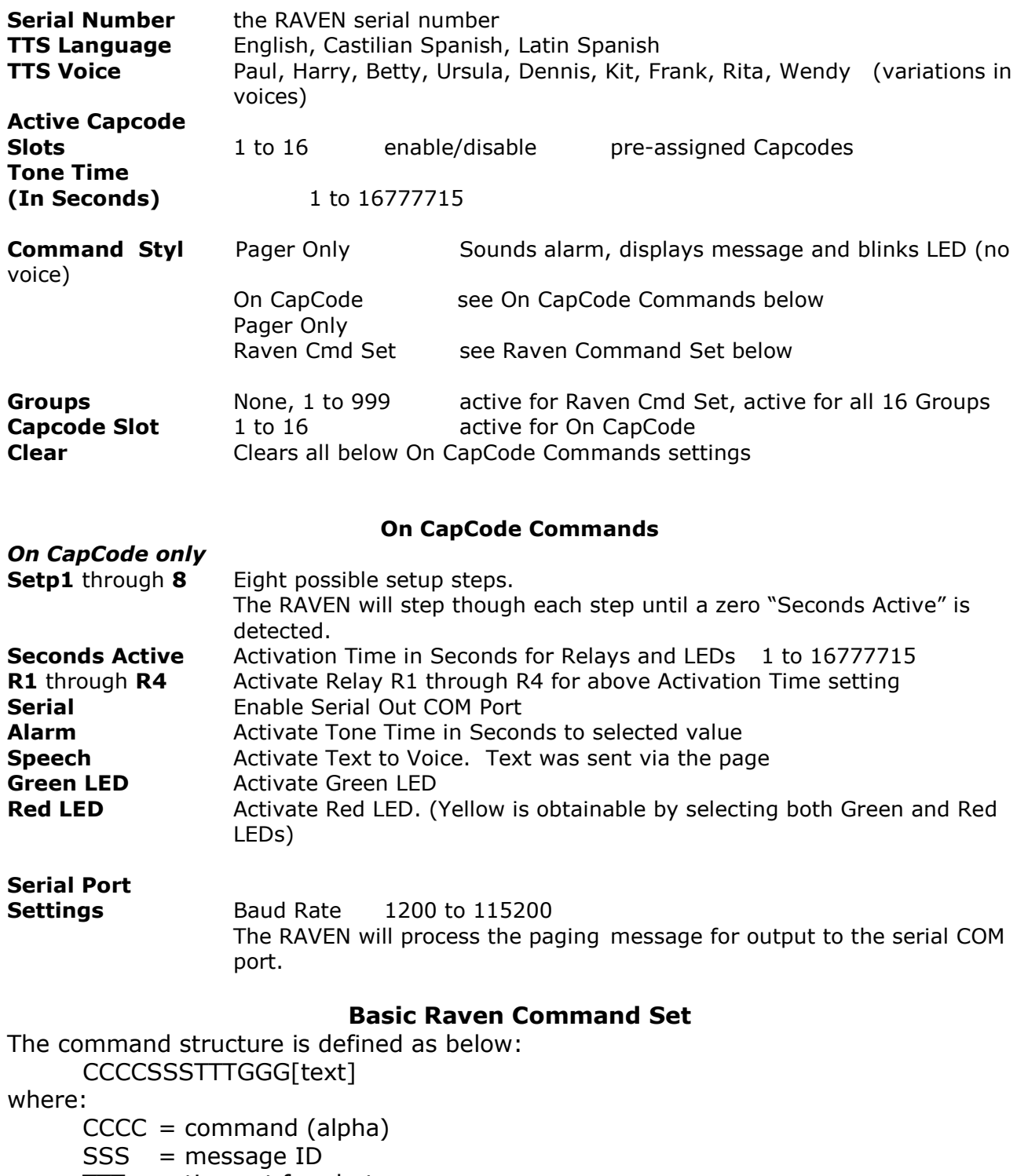

- $TTT =$  timeout for alert
- $GGG = group code$

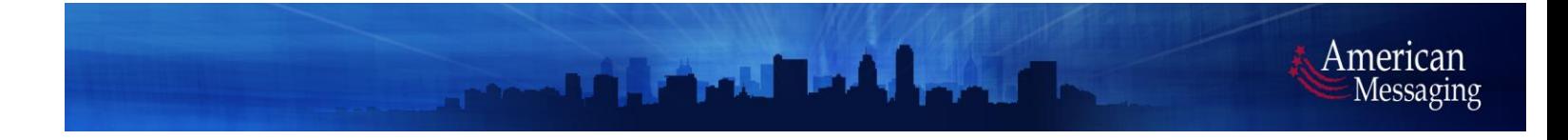

After the 13 alpha characters, there will be alphanumeric text of variable length. We want to put the command up front, and fix the length so that we can tell where the command ends and the text starts.

# *Command character*

The command characters comprises a hexadecimal code determining which of the outputs will be activated or not activated, and a code for the various special functions resident in the RAVEN. There are fourteen (14) outputs. They are:

- a. Outputs 1-8
- b. Green LED
- c. Red LED
- d. LCD
- e. Annunciator
- f. TTS
- g. Serial

These outputs map to a bit position in the command as shown below:

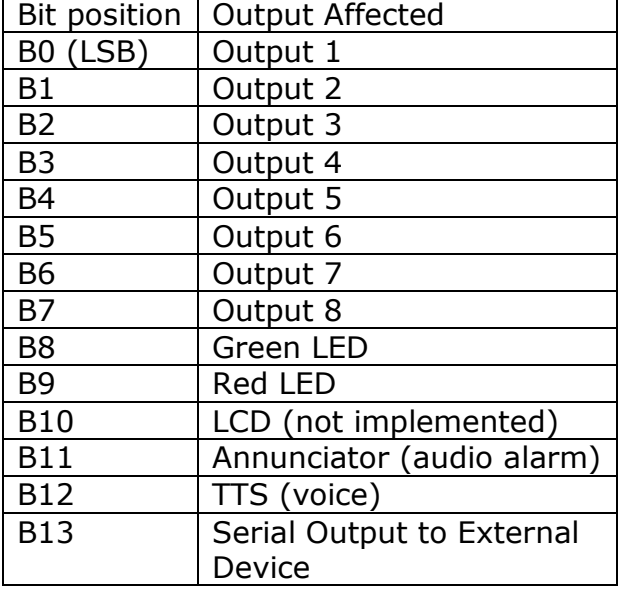

The user chooses to enable an output by placing a binary 1 in the appropriate bit position. The user chooses to disable an output by placing a binary 0 in the appropriate bit position. For instance, if the user wants to turn on output 1, enable the red LED, LCD, Annunciator, and TTS, and disable all the others, the 14 bits would be:

#### 0001 1110 0000 0001

which equates to a 1E01 in hexadecimal.

The MSB of the command will be a binary 1 for special commands, defined below, and a binary 0 for alerting commands.

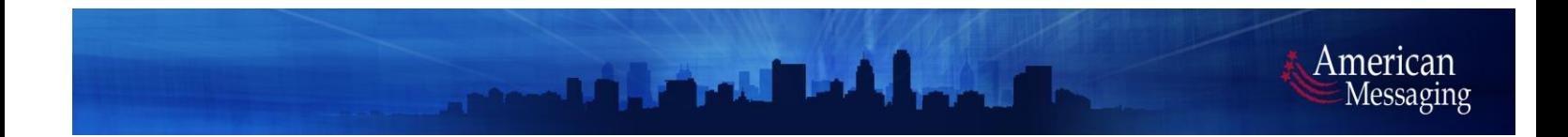

#### *Message ID*

The message ID is used to delineate one alert from another. Generally, the alert will be sent twice from the activation software to assure that the RAVEN in the field receives at least one good page. The activation software will assign a two-digit message ID to the alert message, then either an "A" or "B" signifying either the first or second transmission. Some paging carriers will discard duplicate messages if sent within a certain time period. Using this method will allow the activation software to send duplicate messages but fool the paging carriers. If the RAVEN sees that the message ID is different than the last message ID received, the RAVEN will alert. If the two message IDs are the same, then it is the same alert, and the RAVEN will not re-alert.

## *Alert Timeout*

Time, as used here, means the amount of time that the alert is active in a device. After the time period defined by this field has expired, the RAVEN will go back to its normal clock mode.

Time is also coded to conserve space. The first time digit determines granularity, and is defined as:

- a.  $T1 = 0$  means permanent
- b.  $T1 = 1$  means seconds
- c.  $T1 = 2$  means minutes
- d.  $T1 = 3$  means hours

T2 and T3 give the RAVEN of ticks based on the granularity defined. For instance  $T1T2T3 = 110$  means 10 seconds, 301 means 1 hour.

## *Group Codes*

As explained above, we have three digits for group codes. We have defined that the RAVEN can be a member of up to 16 different groups. The default group code shall be "NONE" – the user must explicitly program any and all group codes to which the RAVEN must respond. In the past, unused group code "buckets" were programmed for a group code of "000", which meant that unless the user programmed every group code bucket, all the RAVEN on that capcode would respond to the "000" (an all-call). Using that methodology, there was always a potential of activating the RAVEN when the user didn't want to.

## **Duplicate Pages**

The firmware shall ignore a second and subsequent page when it is identical to the last valid page when the first two digits of the message ID fields of the two pages are identical. A time-out period will be defined when programming the RAVEN, i.e., if a duplicate page is seen within X seconds, it will be ignored. The "X" will be programmed at the factory.

*American Messaging's Confidential Information. Data furnished in this document shall not be duplicated, used, or disclosed in whole or in part for any purpose other than to evaluate the document without American Messaging's prior written consent.*

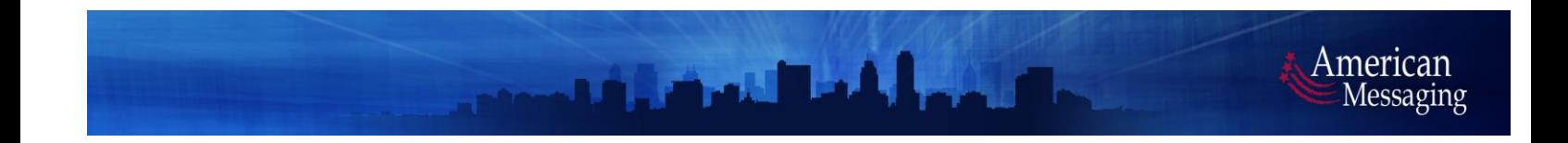

## **Command validation**

Commands shall be ignored under the following circumstances:

- a. An invalid page or Ethernet transfer has been detected.
- b. The command has either too few or too many characters in the command field.

c. A field in the command doesn't make sense (i.e., output number is invalid, time is invalid, etc.).

## **Pushbutton operation**

The pushbutton will function as in the "Raven Software Specification"

## **Special Commands**

There are several special commands, the format of which fall outside of the command structure defined above. Special commands are delineated by setting B15 (MSB) of the CCCC command characters. They are defined in the table below, and explained in the following paragraphs.

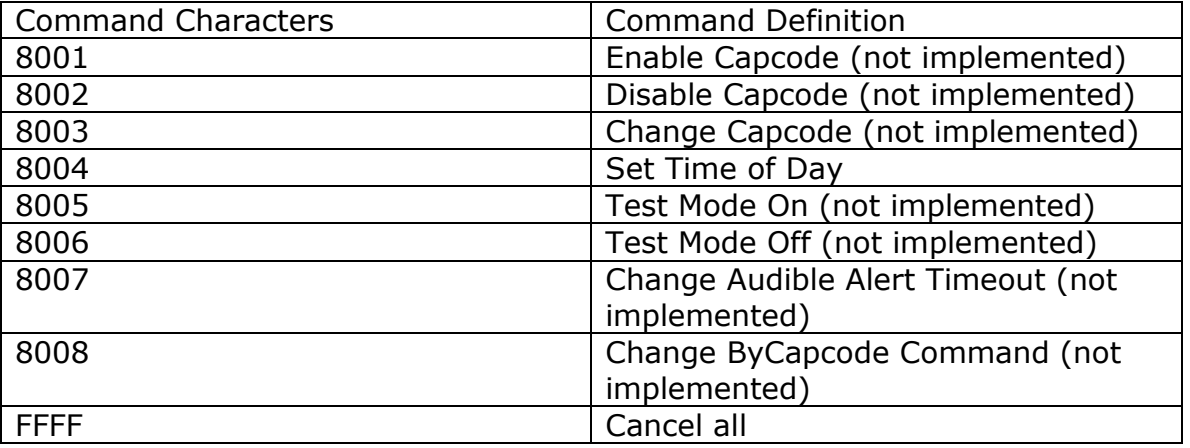

## *Set Time of Day*

When the RAVEN is POCSAG, the RAVEN will receive its time of day to be displayed on the clock using this command. This command has no meaning when the RAVEN is FLEX. The format of this command is:

8004SSSTTTGGG[YYYYMMDDhhmmss]

Where YYYY is year (4 ASCII), MM is month (2 ASCII, 01 - 12), DD is day (2 ASCII, 01 - 31), hh is hour (2 ASCII, 00 - 23), mm is minute (2 ASCII, 00 – 59), ss is second (2 ASCII, 00 – 59). In this case, the time values TTT are DONT CARE. A valid message ID and its attendant processing is appropriate here to ignore duplicate pages.

## *Cancel All*

As its name implies, the receipt of this command cancels all alerts and returns the RAVEN to a non-alerted state (clock mode). The format of this command is:

#### FFFFSSSTTTGGG

The time value TTT has no meaning in this context. A valid message ID and its attendant processing is appropriate here to ignore duplicate pages.